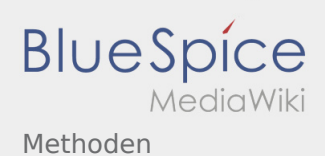

## Methoden

**[Version vom 24. November 2019, 14:25 Uhr](https://wiki.rover.de/index.php?title=Methoden&oldid=124) ([Q](https://wiki.rover.de/index.php?title=Methoden&action=edit&oldid=124) [uelltext anzeigen\)](https://wiki.rover.de/index.php?title=Methoden&action=edit&oldid=124)** [Johannes](https://wiki.rover.de/index.php/Benutzer:Johannes) [\(Diskussion](https://wiki.rover.de/index.php?title=Benutzer_Diskussion:Johannes&action=view) | [Beiträge](https://wiki.rover.de/index.php/Spezial:Beitr%C3%A4ge/Johannes)) (Die Seite wurde neu angelegt: "Die Methoden sind unterteilt in: Methoden der Projektphase: [Methoden](https://wiki.rover.de/index.php/Methodenvorschl%C3%A4ge_zur_Themenfindung)  [zur Themenfindung"](https://wiki.rover.de/index.php/Methodenvorschl%C3%A4ge_zur_Themenfindung)) ([Markierung:](https://wiki.rover.de/index.php/Spezial:Markierungen) [Visuelle Bearbeitung\)](https://wiki.rover.de/index.php?title=Rover-Wiki:VisualEditor&action=view)

**[Aktuelle Version vom 10. Mai 2024, 15:33 Uhr](https://wiki.rover.de/index.php?title=Methoden&oldid=904) ( [Quelltext anzeigen](https://wiki.rover.de/index.php?title=Methoden&action=edit))** [Jonathan](https://wiki.rover.de/index.php/Benutzer:Jonathan) [\(Diskussion](https://wiki.rover.de/index.php?title=Benutzer_Diskussion:Jonathan&action=view) | [Beiträge](https://wiki.rover.de/index.php/Spezial:Beitr%C3%A4ge/Jonathan)) [\(Markierung](https://wiki.rover.de/index.php/Spezial:Markierungen): [Visuelle Bearbeitung\)](https://wiki.rover.de/index.php?title=Rover-Wiki:VisualEditor&action=view)